Regressions with Correlation Matrices<sup>1</sup>

In rare situations (for example if extremely confidential data are involved) data will be provided in the form of a correlation matrix. Following is an example of how to create and use a correlation data matrix. The regression done with the correlation matrix replicates the results from individual-level data.

SAS Program to Create Correlation Matrix Data and Run Regression with it

```
* corr.sas ;
title1 'corr.sas, Show creating and using correlation matrix' ;
libname x 'j:\migdest\saslib' ;
data one; set x.md1970_a ( keep = sex age higrader ) ; 
if age ge 25 and age le 65 ;
if sex = 1 then male = 1 ; else male = 0 ;
title2 'Proc Reg on Traditional Data' ;
proc reg ; 
model higrader = age male ; run ;
title2 'Proc Corr, and create data set' ;
proc corr outp= x.pcorr1 ;
var higrader age male ; run ;
title2 'Proc Print data set created by Proc Corr' ;
proc print data = x.pcorr1 ; run ;
title2 'Proc Reg with data set created by Proc Corr' ;
proc reg corr data = x.pcorr1 ;
model higrader = age male ; run ;
title2 'Create SAS Export File to use in SPSS' ;
libname sas2spss xport 'j:\migdest\saslib\pcorr1.xpt' ;
proc copy in = x out = sas2spss ; select pcorr1 ;
run ;
```
# SPSS Program to Use Correlation Data Created by SAS

\* Matrix.sps, showing how to use correlation data created by sas. \* It is important to check to make sure no problems occurred during translation. get sas data = 'j:\migdest\saslib\pcorr1.xpt'. Must rename two variables for SPSS. save outfile = 'j:\migdest\saslib\pcorr1.sav'  $r$ ename v1 =  $r$ owtype  $v2 = varname$ get file = 'j:\migdest\saslib\pcorr1.sav' . REGRESSION matrix in (\*) /MISSING LISTWISE /STATISTICS COEFF OUTS R ANOVA /CRITERIA=PIN(.05) POUT(.10) /NOORIGIN /DEPENDENT higrader /METHOD=ENTER age male .

**<sup>1</sup>** Prepared by Patty Glynn, University of Washington, May 25, 2002.

#### corr.sas, Show creating and using correlation matrix 1 Proc Reg on Traditional Data

# The REG Procedure Model: MODEL1 Dependent Variable: higrader highest grade, recoded

### Analysis of Variance

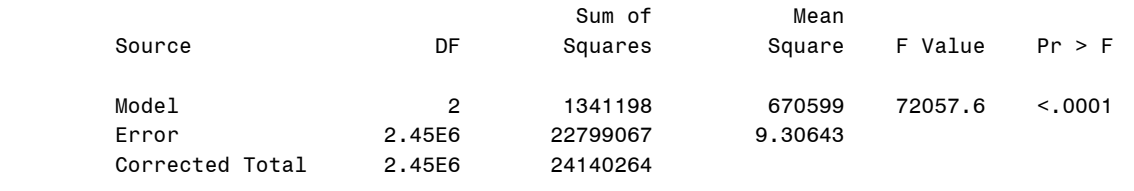

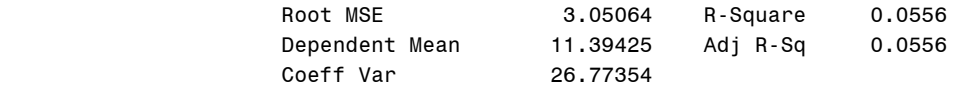

### Parameter Estimates

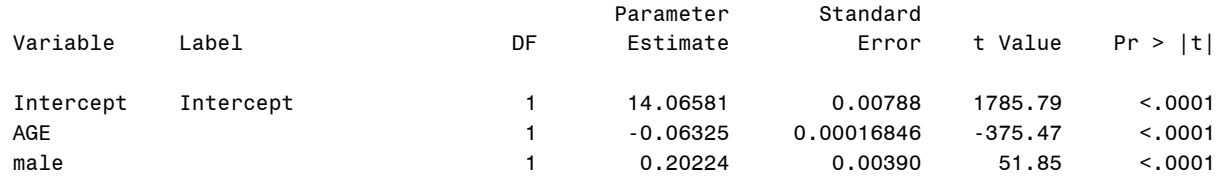

#### corr.sas, Show creating and using correlation matrix 2 Proc Corr, and create data set

#### The CORR Procedure

## 3 Variables: higrader AGE male

### Simple Statistics

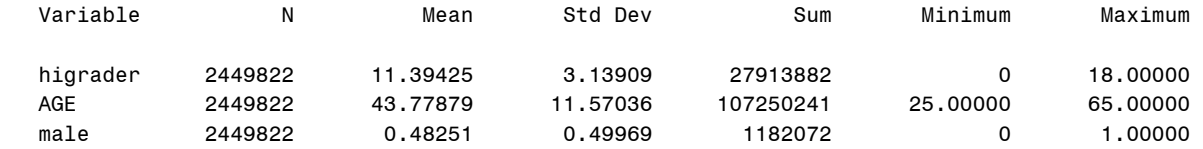

### Pearson Correlation Coefficients, N = 2449822 Prob > |r| under H0: Rho=0

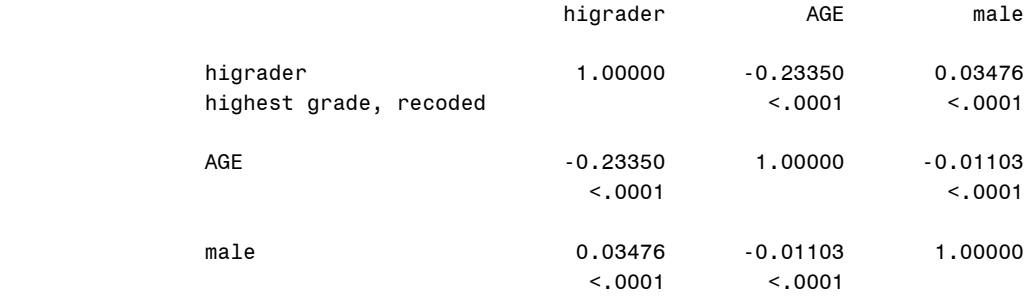

 corr.sas, Show creating and using correlation matrix 3 Proc Print data set created by Proc Corr 09:02 Friday, May 24, 2002

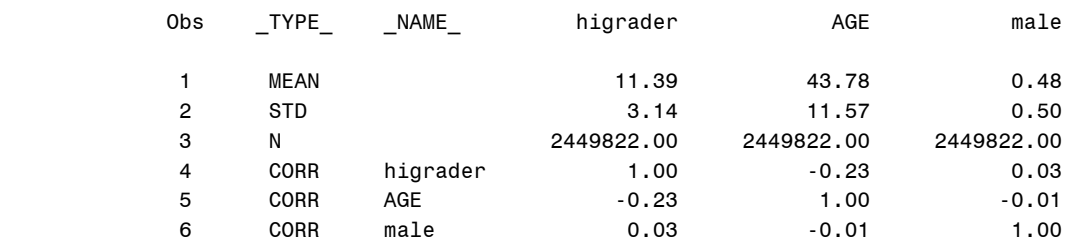

### The REG Procedure

# Correlation

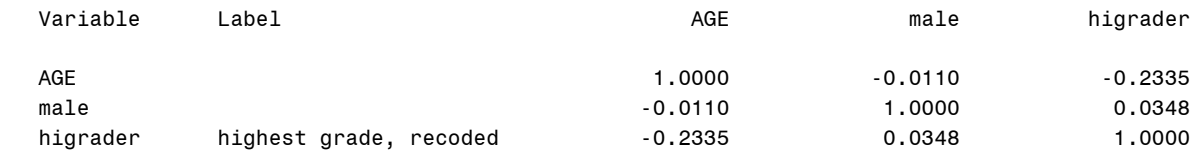

### The REG Procedure Model: MODEL1 Dependent Variable: higrader highest grade, recoded

### Analysis of Variance

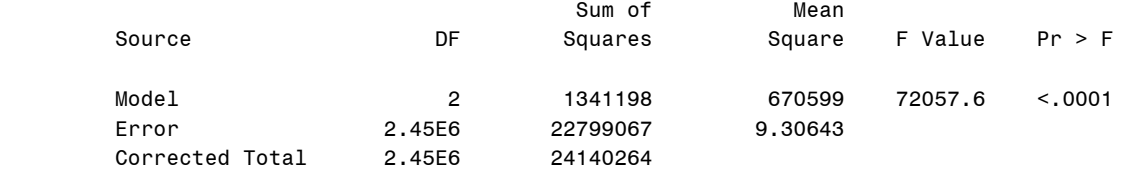

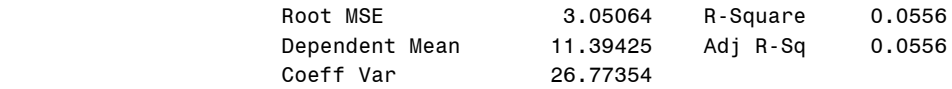

#### Parameter Estimates

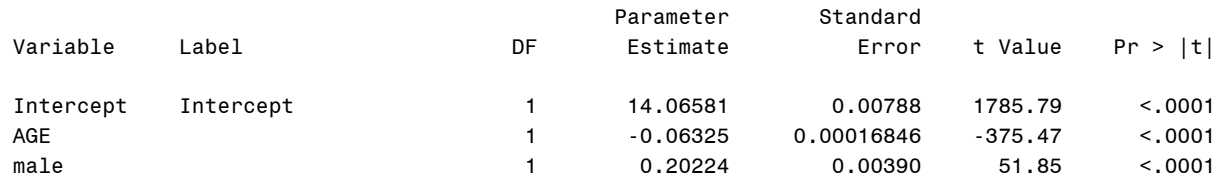

```
* Matrix.sps, showing how to use correlation data created by sas.
* It is important to check to make sure no problems occurred during translation.
get sas data = 'j:\migdest\saslib\pcorr1.xpt'.<br>* Must rename two variables for SPSS.
save outfile = 'j:\migdest\saslib\pcorr1.sav'
  rename v1 = rowtypev2 = varname.
get file = 'j:\migdest\saslib\pcorr1.sav' .
REGRESSION matrix in (*)
  /MISSING LISTWISE
  /STATISTICS COEFF OUTS R ANOVA
  /CRITERIA=PIN(.05) POUT(.10)
  /NOORIGIN
  /DEPENDENT higrader
  /METHOD=ENTER age male.
```
Model Summary

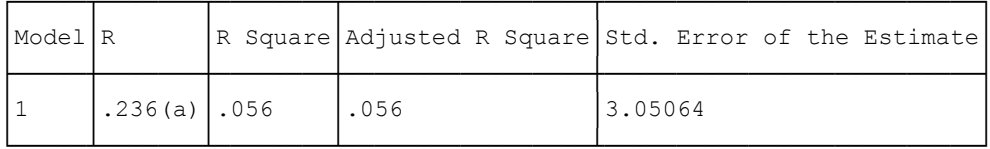

a Predictors: (Constant), MALE, AGE

ANOVA(b)

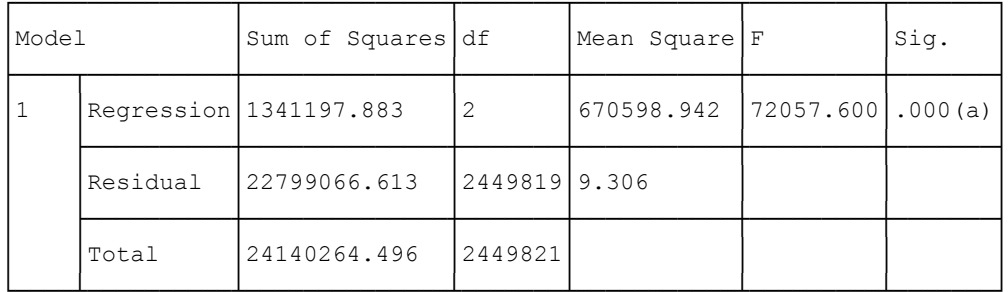

a Predictors: (Constant), MALE, AGE

b Dependent Variable: HIGRADER highest grade, recoded

Coefficients(a)

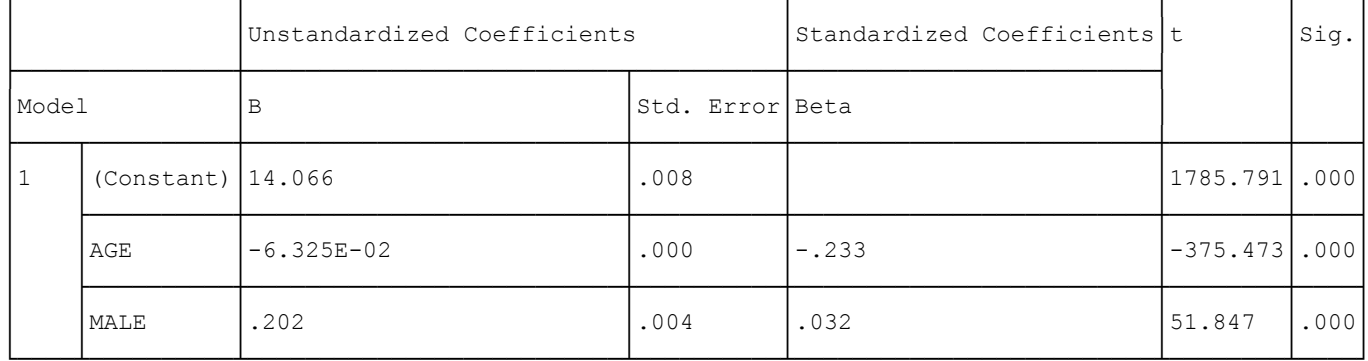

a Dependent Variable: HIGRADER highest grade, recoded